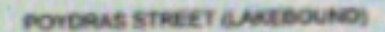

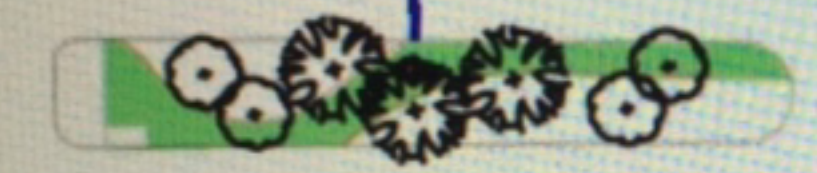

**BRKO** 

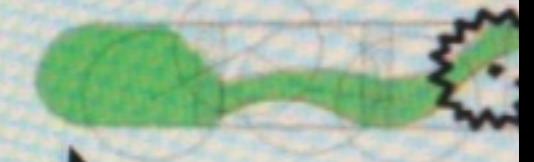

POYORAS 6TREET (RIVERBOLIND)

**Federal Building** 

**Hyatt Gener**  $\text{I}$  channel change  $\text{I}$ Watchez-St-**SET AF Maga** Ce-P La St. Jame **BERIABANK** Walter C & CO Natche<br>Magazine St **Bon Ton Café** Premium Parking - P296 **MB SK** Poydras St **ABLESTS** Resource Bank CBD NC MAS NOCIS BORDEREGAS T. Poydras St **Mp St Public Parking Po** P Parking'n Poydras St Poydras St Poydras St  $\Box$ **Camp St** ncess **JSt Federal District Court** Consulate Of Venezuela US Coast Guard-**Eastern District US Social Security**<br>Administration **Command Center** 血 of Louisiana **Camp St** Magazine St

**Travel New Orleans** 

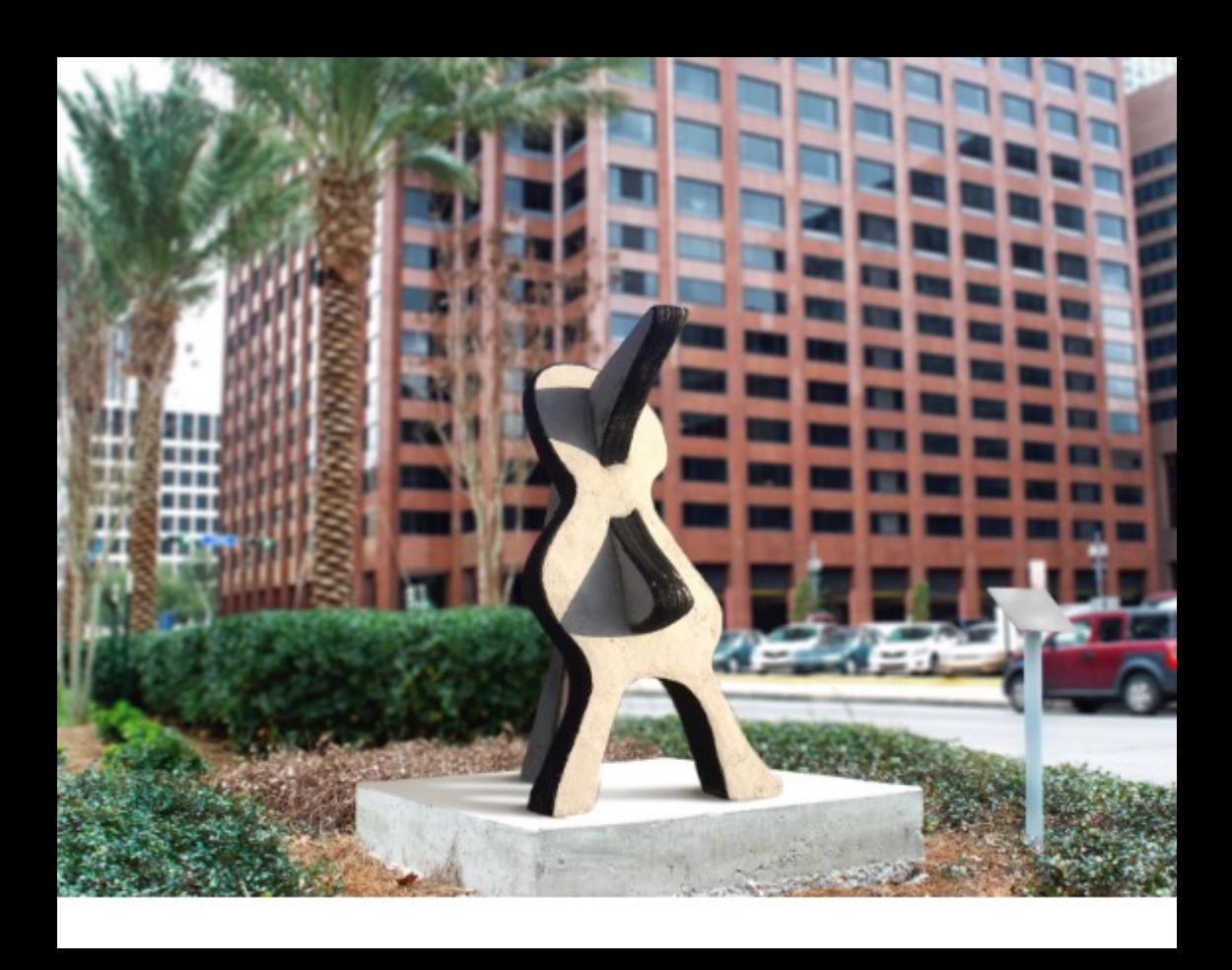

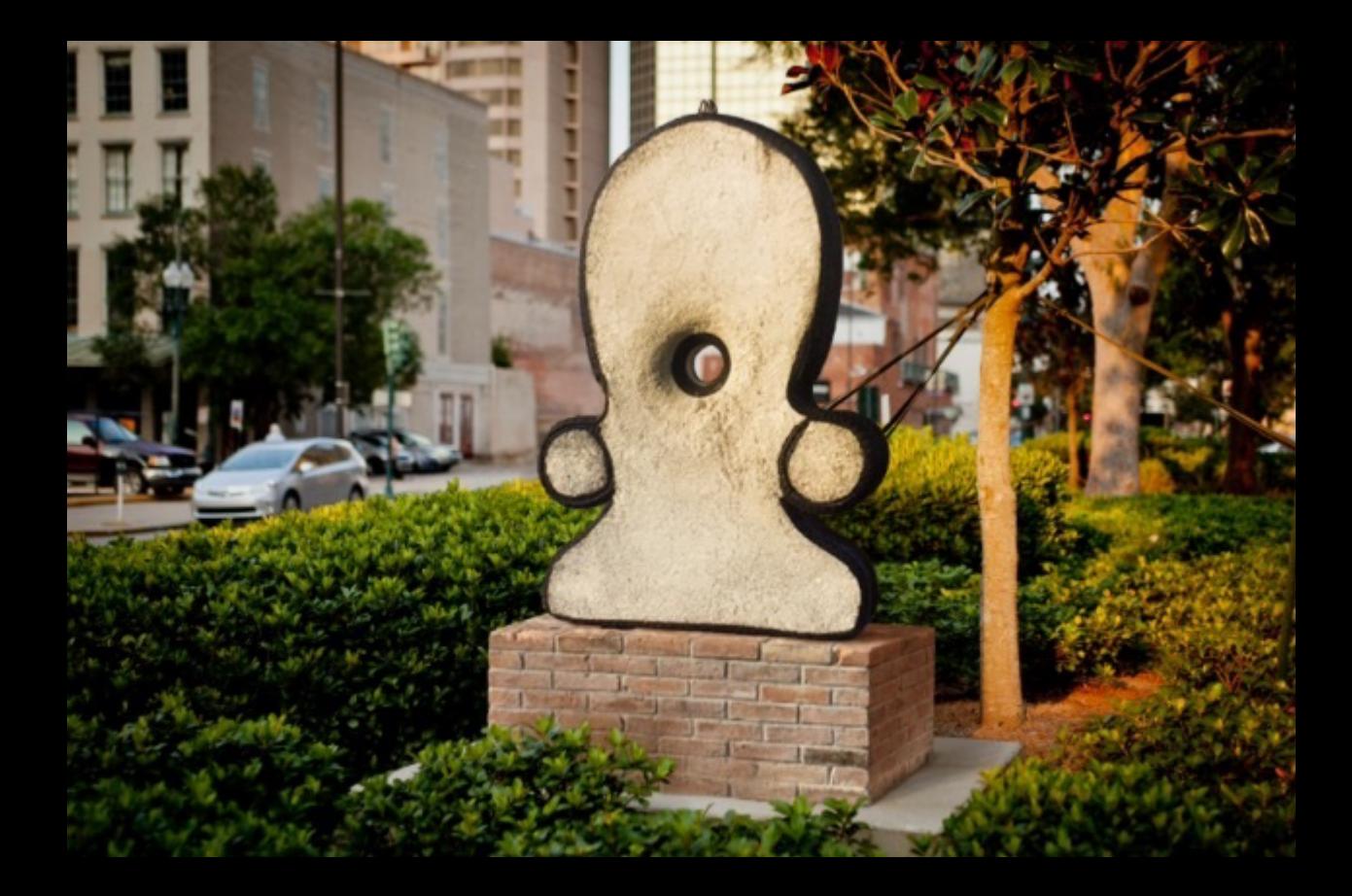